## $4\,\mathrm{PDF}$

https://www.100test.com/kao\_ti2020/474/2021\_2022\_\_E7\_BD\_91\_ E9\_A1\_B5\_E6\_9C\_A8\_E9\_c67\_474157.htm

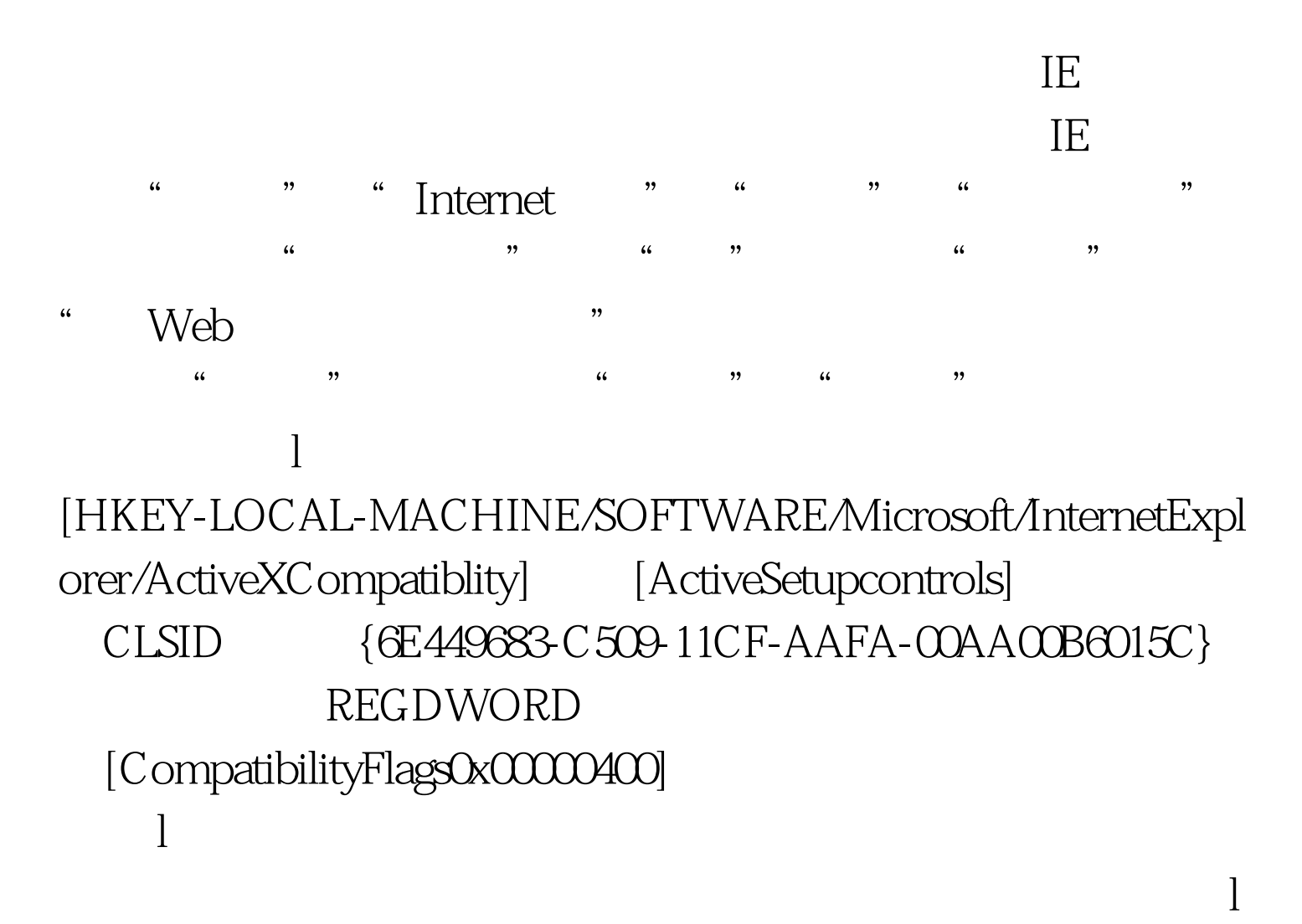

IE60.2800.1106 SP1 4 IE

某人的行为,不定期的升级,不定期的升级,不定期的升级,不定期的升级,不定期的升级,不定期的升级,不定期的升级,不定期的升级,不定期的升级,不定期的升级,不定期

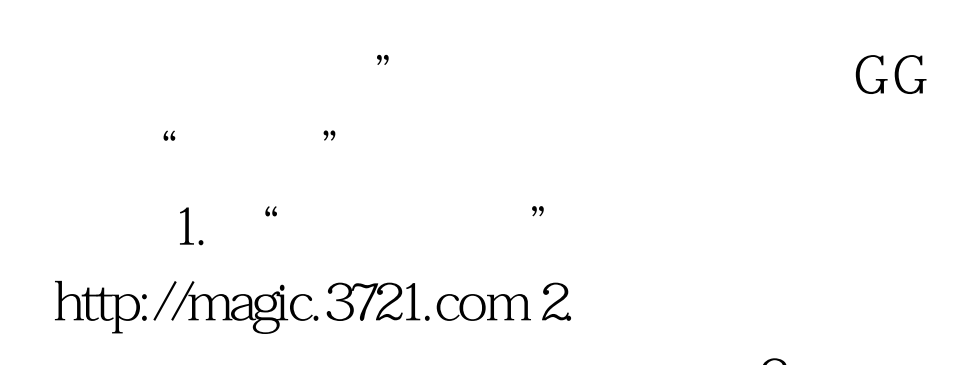

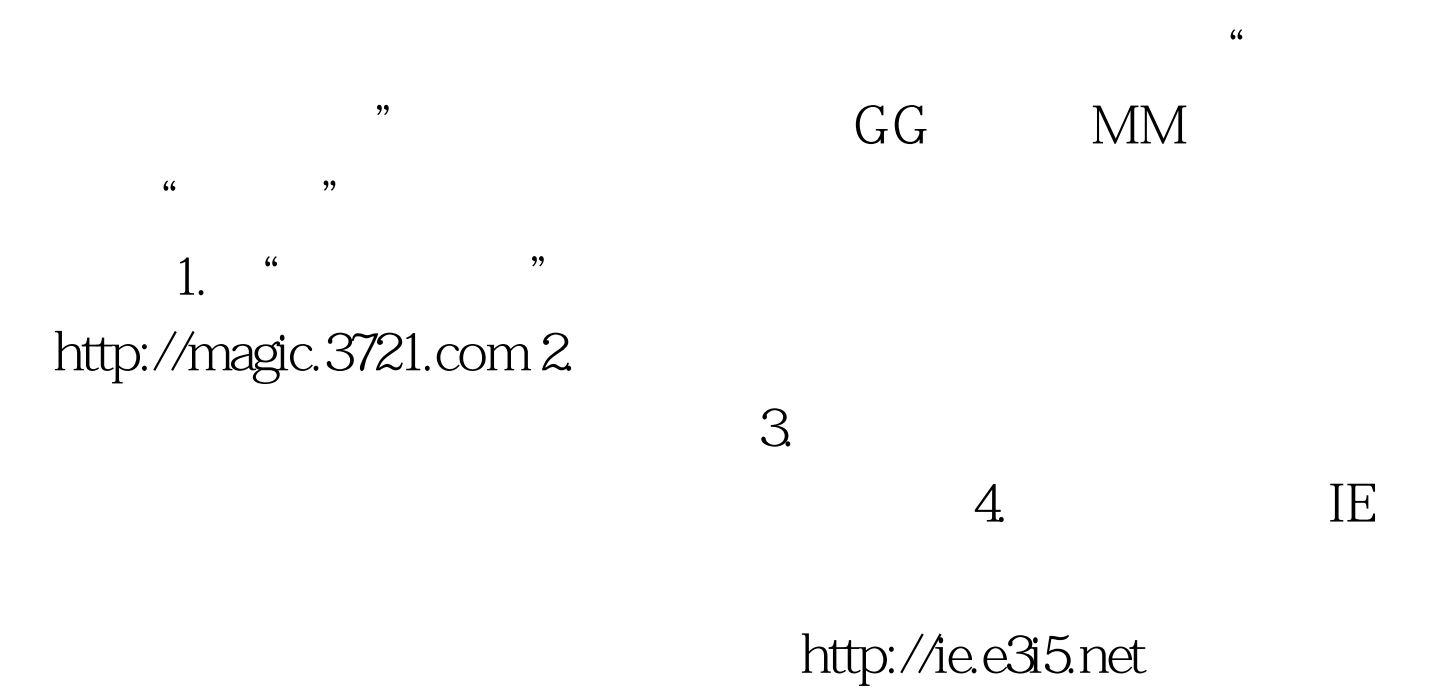

IE John Louis And Louis And Louis And Louis And Louis And Louis And Louis And Louis And Louis And Louis And Lo Javascript ActiveX

 $100T$ est

www.100test.com